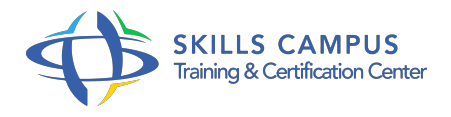

# Drupal 7, développeur créer et personnaliser vos thèmes et vos modules

-Réference: **DPIC-78** -Durée: **3 Jours (21 Heures)**

# **Les objectifs de la formation**

- Comprendre le système de "theming" (habillage) de Drupal
- Apprendre à contrôler le HTML/CSS généré par Drupal
- Optimiser ses développements avec le Framework Drupal à l'aide des APIs
- Être capable d'intégrer n'importe quelle charte graphique sous forme de thème Drupal
- Créer son propre thème
- Ajuster le coeur de Drupal ou de ses modules sans en modifier le code source

# **A qui s'adesse cette formation ?**

### **POUR QUI :**

Développeurs, Chefs de projet.

#### **PRÉREQUIS :**

- Connaître le langage HTML et CSS.
- Des notions de PHP et de Responsive Design sont conseillées.

# **Programme**

- **L'environnement de développement de Drupal 7**
	- Les technologies utilisées dans Drupal (PHP, MySQL, HTML, CSS, JavaScript,).
	- Le serveur web.
	- L'API Drupal.
	- La caisse à outils du développeur: Git, CVS, le module Developer, Drush.
	- Les standards de codage.

# **L'architecture de Drupal**

- Les librairies et les modules du Core.
- Les thèmes et les positions.
- La base de données.

Les principaux sous-systèmes (thèmes, menus, nodes, fichiers, utilisateurs, commentaires,).

#### **Thème et module**

- Les fichiers Templates.
- Les propriétés de rendu.
- Le registre des thèmes.
- o Implémenter un thème par défaut.
- Les règles de nommage.
- L'organisation des répertoires.
- Les standards du code source.
- Utiliser l'API Block.
- Créer des tests automatisés.
- Travaux pratiques Création d'un rendu personnalisé.
- Créer un module simple.

#### **Manipuler les fichiers et les images**

- Utiliser les modules Twitpic et Watermark.
- Gérer les fichiers depuis l'API Files de Drupal.
- Gérer les images depuis l'API Images de Drupal.
- Créer des styles d'image à partir d'un module.
- Travaux pratiques Compléter le module créé à l'étape précédente en intégrant le contenu d'un fichier illustré par une image.

#### **Accéder aux noeuds**

- L'API Node Acccess.
- Utiliser les fonctions node\_access() et hook\_node\_access().
- o Créer un module node access.
- Modifier le comportement des autres modules.
- o Tester et déboguer le module.
- Travaux pratiques Depuis le module créé à l'étape précédente, accéder à un contenu via l'API Node **Access**
- **Administrer et configurer un module personnalisé**
	- Créer une interface d'administration pour un nouveau module.
	- Utiliser l'API Form.
- Envoyer des courriels avec drupal\_mail() et hook\_mail().
- Le système des jetons (tokens).
- Travaux pratiques Créer une interface d'administration pour le nouveau module.

#### **Distribuer les installations**  $\bullet$

- Créer une Distribution et des profils d'installation.
- o Installer une distribution depuis la ligne de commande.
- Travaux pratiques Créer une distribution intégrant les modules et thèmes créés pendant la session.

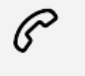

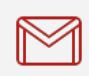

(+212) 5 22 27 99 01 (+212) 6 60 10 42 56 Contact@skills-group.com

 Nous sommes à votre disposition : De Lun - Ven 09h00-18h00 et Sam 09H00 – 13H00

 Angle bd Abdelmoumen et rue Soumaya, Résidence Shehrazade 3, 7éme étage N° 30 Casablanca 20340, Maroc